## **Inhalt einer Datei mit dem Beispiel−ELCD−Datensatz: VA\_EW098**

siehe zum Beispiel das folgende Verzeichnis für VA\_EW098 mit vielen Dateien zum Download http://farbe.li.tu-berlin.de/YE61/

siehe die folgende Datei mit dem *PostScript*−Programmtext http://farbe.li.tu-berlin.de/YE61/YE610-7R.TXT

Man kann die Ausgabe der entsprechenden PDF−Datei ansehen http://farbe.li.tu-berlin.de/YE61/YE610-7R.PDF

Die ASCII−Textausgabe der vorherigen PDF−Datei ist in der Datei: http://farbe.li.tu-berlin.de/YE61/YE610-7T.TXT

Diese Ausgabe enthält die folgenden Text− und numerischen Daten: 1000\*CIEXYZ & 1000\*DV data for all colours (a) of all colour difference data pairs Die XYZn−Daten sind für das Referenzweiss im Experiment für den 2− oder 10−Beobachter Das Refeernzweiss ist zum Beispiel Xn =95,05, Yn =100,00, Zn =108,90 für D65

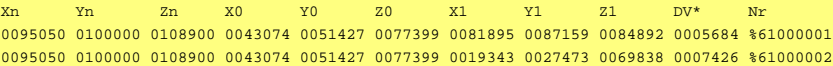

Mit dem Dezimalkomma für die CIEXYZ− und DV\*−Daten ergibt sich zum Beispiel X0=43,074 und DV\*=5,684

0−003030−L0 XG221−7N